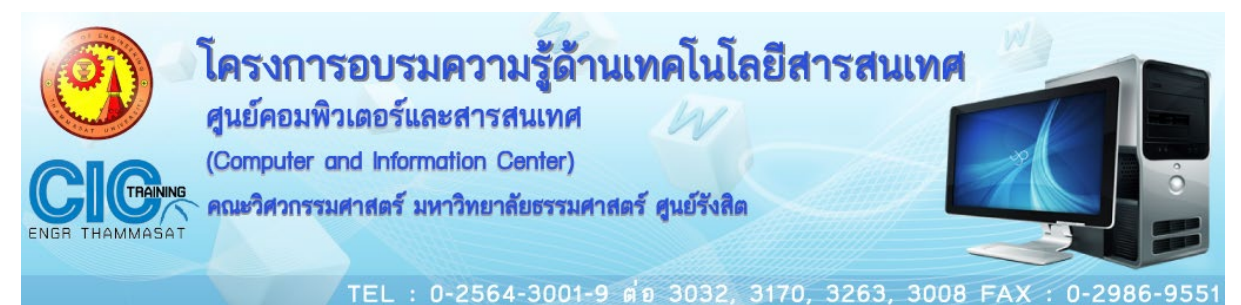

# **ชื่อหลักสูตร :** การเพิ่มประสิทธิภาพการทำงานแบบมืออาชีพด้วย G Suite จาก Google

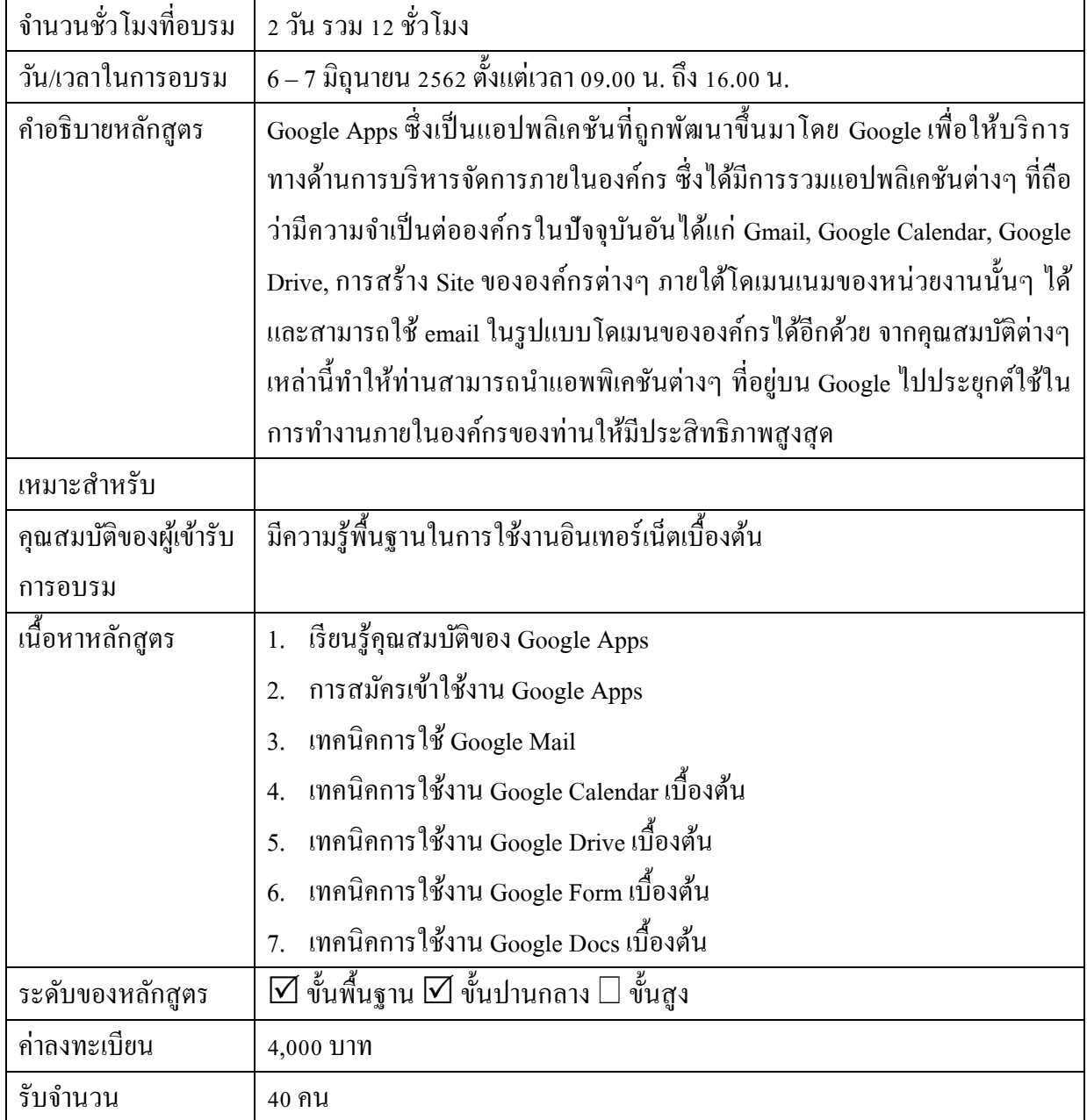

# โครงการอบรมความรู้ด้านเทคโนโลยีสารสนเทศ<br>ศูนย์คอมพิวเตอร์และสารสนเทศ

(Computer and Information Center)

คณะวิศวกรรมศาสตร์ มหาวิทยาลัยธรรมศาสตร์ ศูนย์รังสิต

TEL: 0-2564-3001-9 ต่อ 3032, 3170, 3263, 3008 FAX: 0-2986-955

### **กําหนดการ**

วันที่ 6 มิถุนายน 2562

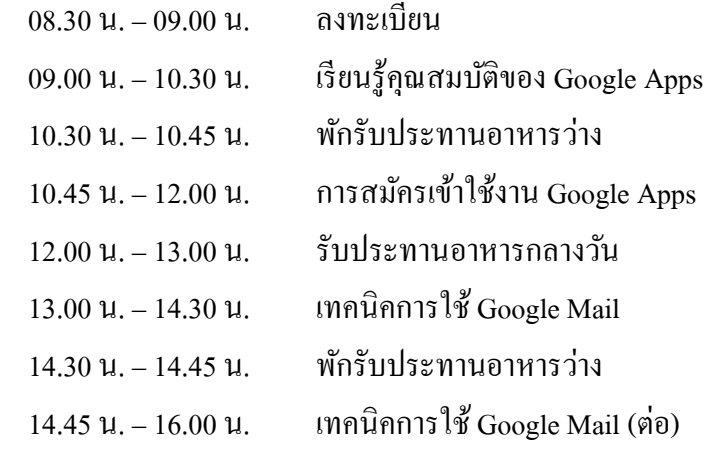

# วันที่ 7 มิถุนายน 2562

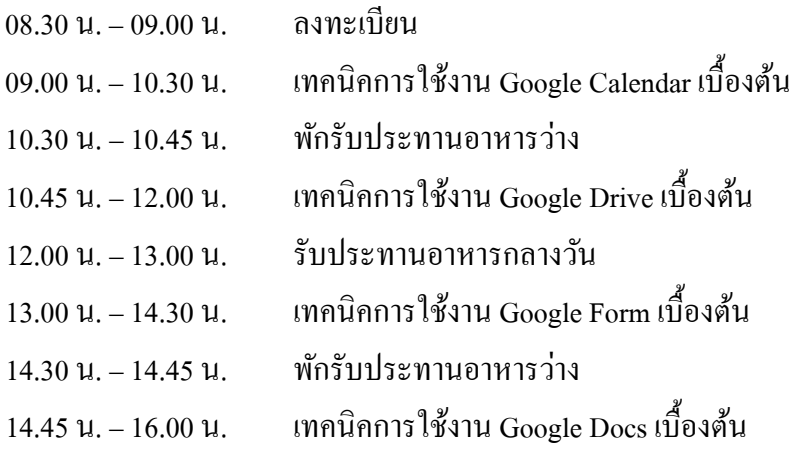

**หมายเหตุ** เนื้อหาอาจมีการเปลี่ยนแปลงได้ตามความเหมาะสม